Б. МОКРОУСОВ

 $\overline{A}$ 

nci

**B4487** 

## **ТРИ ПЕСНИ**

MY3TH3 1956

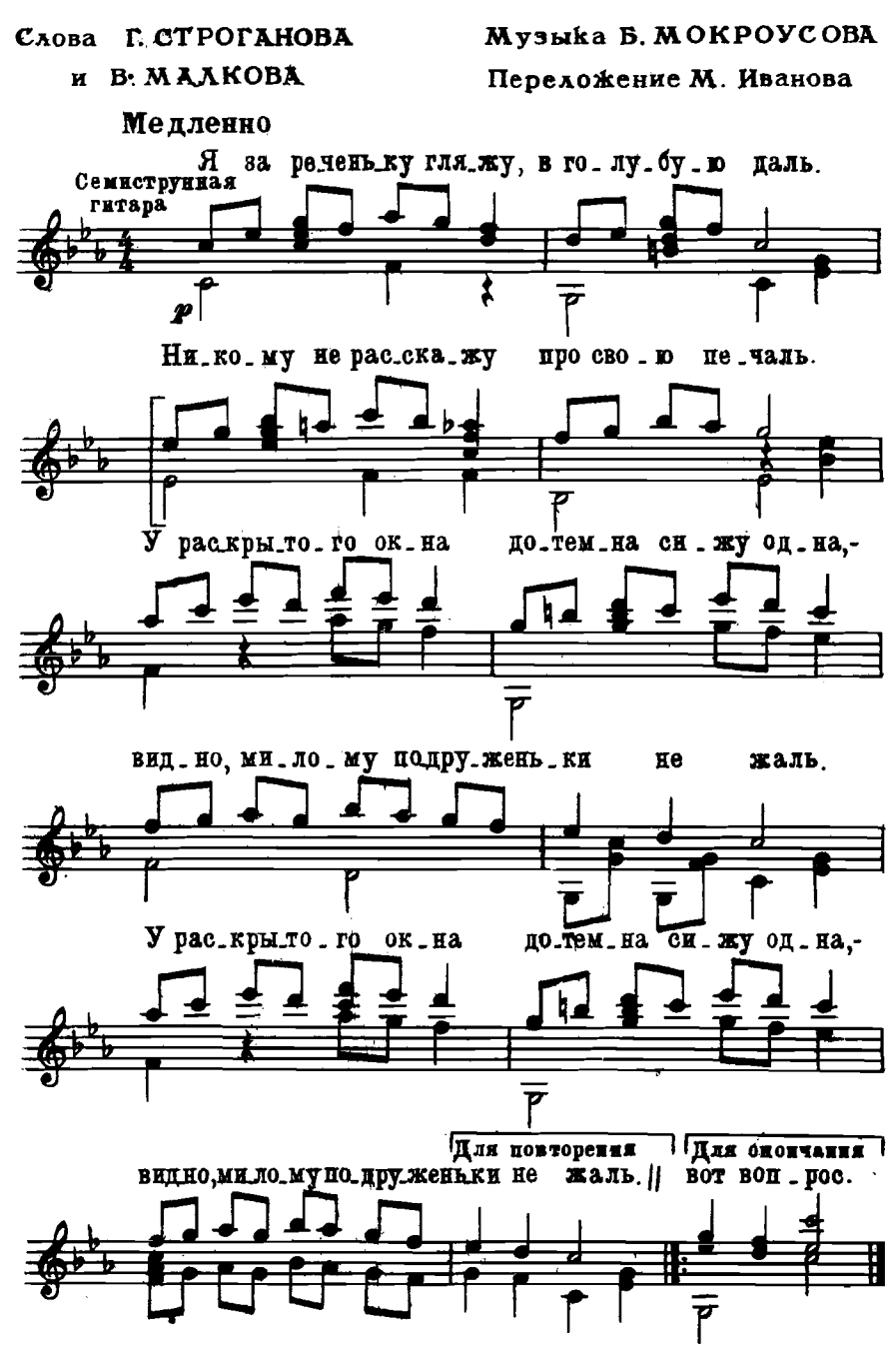

M. 25713 T.

А за реченькой-рекой Звёздочка зажглась. Я тебя, любимый мой, Нынче заждалась. Соловей давно поёт. Что же милый не идёт, Что же друг мой не показывает глаз?

В небе месяц молодой Тучку повстречал, А из лодки милый мой Вышел на причал. Закрываю я окно, Будто сплю давным-давно, Чтобы он один до зорьки поскучал.

То не зоръка ясная Гасит очи звёзд, То ушёл мой ласковый И любовь унёс. У раскрытого окна Я опять сижу одна, А вериётся ли моймилый-Вот вопрос.

Слова А.ФАТЬЯНОВА

Музыка Б. МОКРОУСОВА

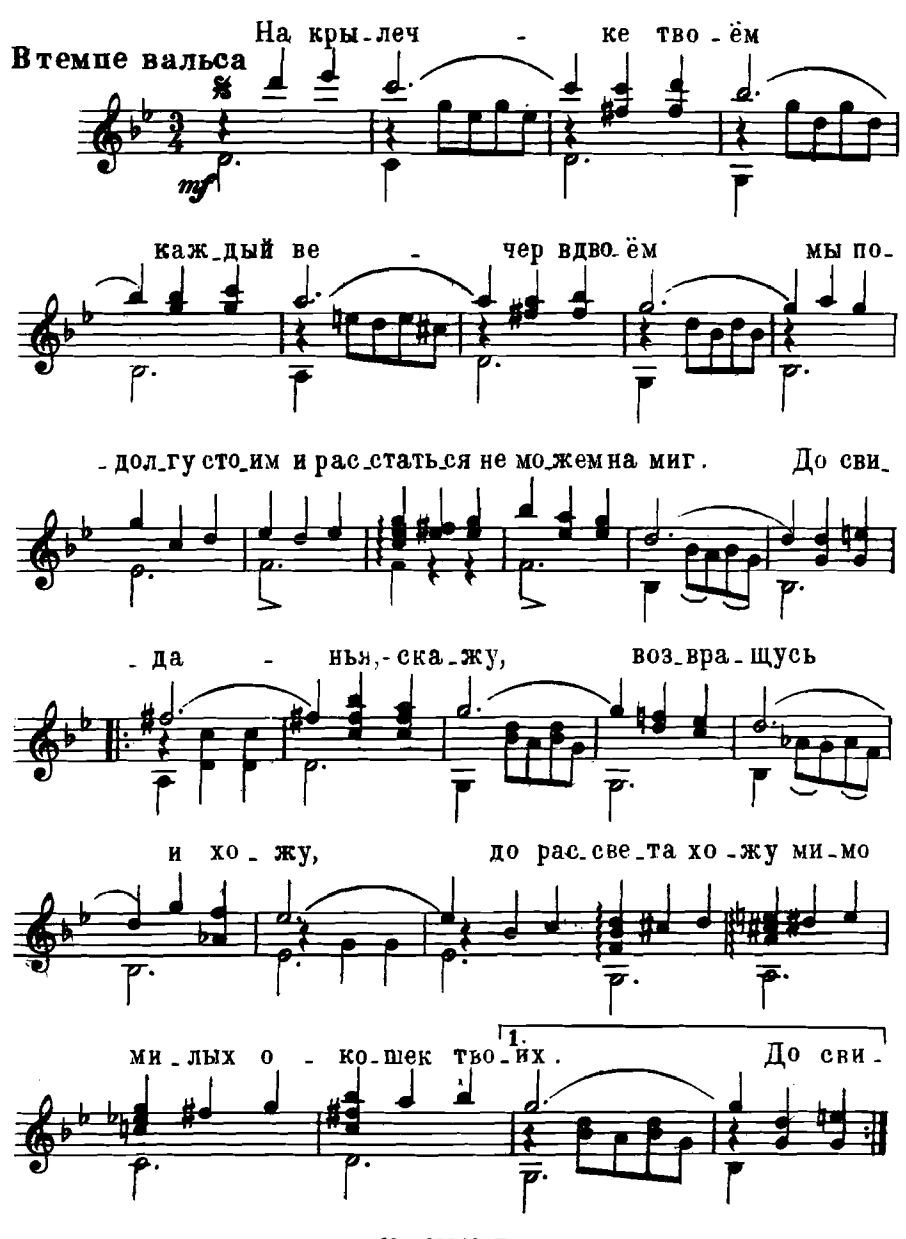

M. 25713 T.

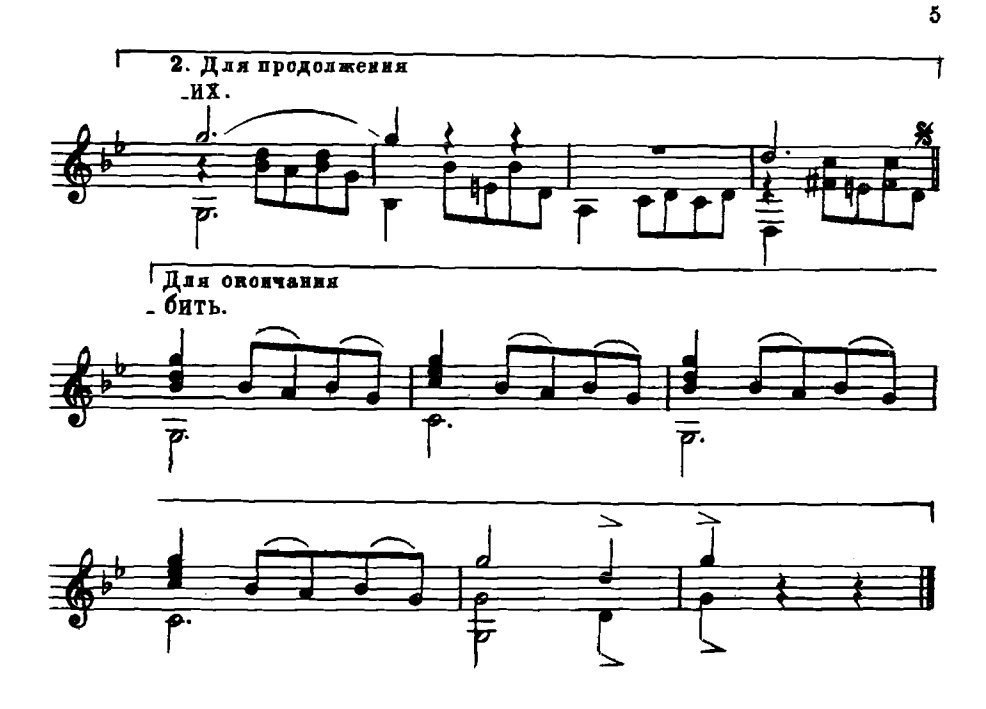

И сады, и поля, И цветы, и земля, И глаза голубые, такие родные твои,-Не от солнечных дней, Не от тёплых лучей-Расцветают от нашей горячей и светлой любви.

Если надо пройти Все дороги-пути, Те, что к счастью ведут-я пройдумне их век не забыть. Я люблю тебя так, Что не сможешь никак Ты меня никогда, никогда, никогда разлюбить.

## Слова Е. ДОЛМАТОВСКОГО

Музыка Б. МОКРОУСОВА

Темп вальса

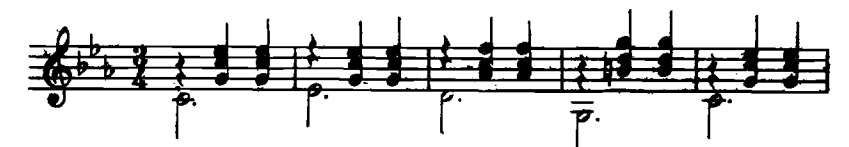

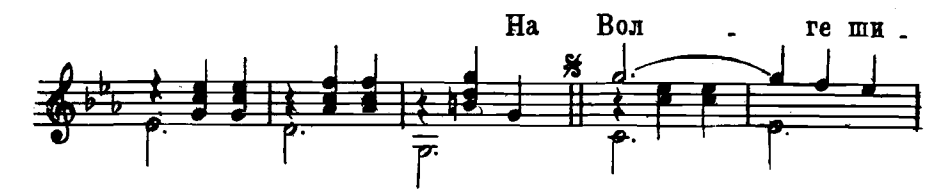

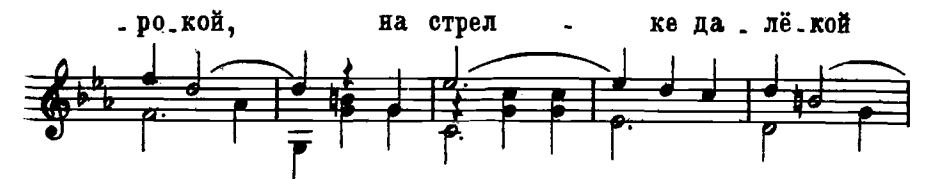

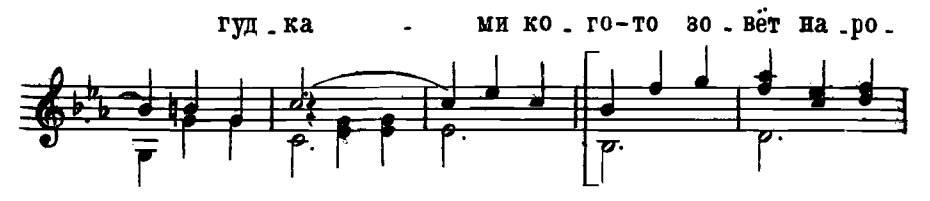

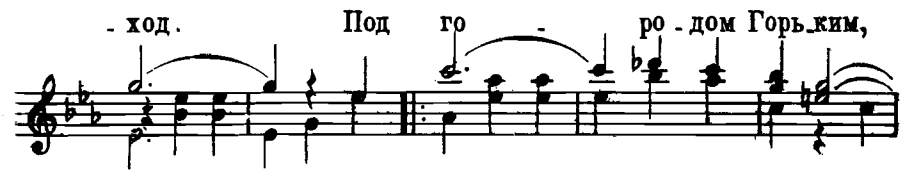

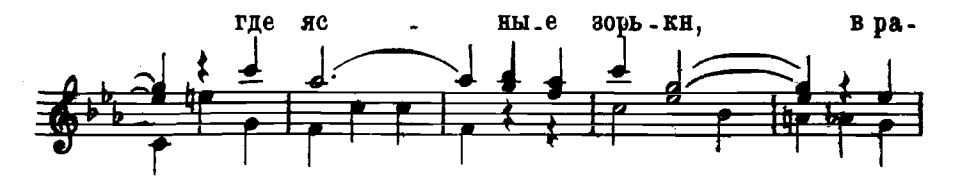

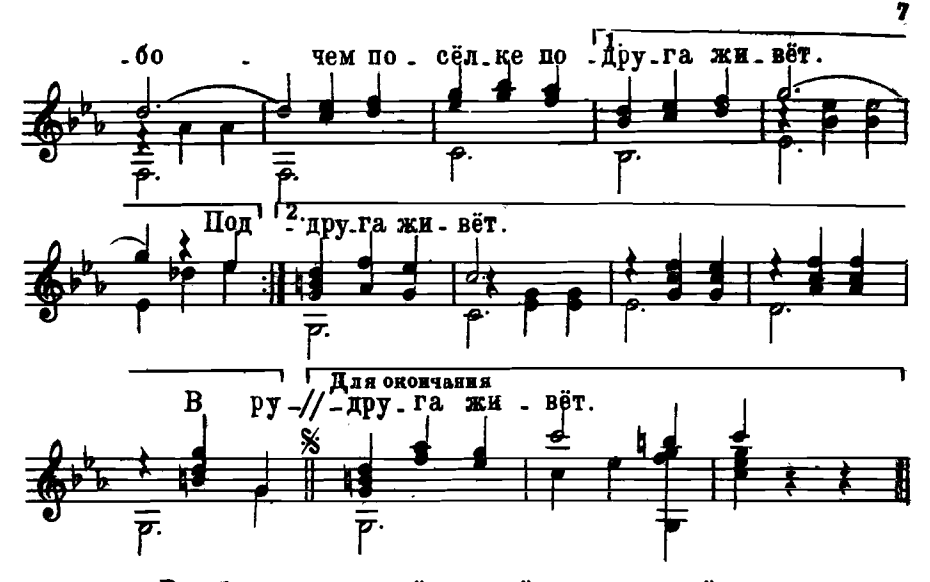

В рубашке нарядной к своей ненаглядной Пришёл объясниться хороший дружок: Вчера говорила-навек полюбила,  $2p$ aea А нынче не вышла в назначенный срок.

Свиданье забыто, над книгой раскрытой Склонилась подруга в окне золотом. По утренней смены, до первой сирены  $\mathcal{E}_{\text{pass}}$ Шуршат осторожно шаги нод окном.

Ой, летние ночки, буксиров гудочки. Волнуется парень и хочет уйти. Но девушки краше, чем в Сормове нашем, 2 раза Ему никогда и нигде не найти.

А утром у входа родного завода Влюблённому девушка встретится вновь И скажет:, Немало я книжек читала,  $\{2_{p^{\alpha n}}\}$ Но нет ещё книжки про нашу любовь."

На Волге широкой, на стрелке далёкой Гудками кого-то зовёт пароход. Под городом Горьким, где ясные зорьки, 2 раза В рабочем посёлке подруга живёт.

> 25713 R M.

## МОКРОУСОВ БОРИС АНДРЕЕВИЧ **ТРИ ПЕСНИ**

Редактор Б. Страннолюбский Лит. редактор И. Шалимова Техн. редактор Е. Непомнящая

Подписано к печати 1/VI 1956 г. Ш 05579. Форм. бум. 60×92 1/16=0.25 бум. л.-0,5 печ. л.-0,5 уч-над. л. Тираж 10000 экз. Заказ 574.

17-я типография нотной печати Главполиграфпрома. Москва, Щипок. 18.